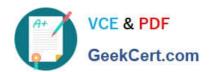

# ACMP\_6.4<sup>Q&As</sup>

Aruba Certified Mobility Professional 6.4

# Pass Aruba ACMP\_6.4 Exam with 100% Guarantee

Free Download Real Questions & Answers PDF and VCE file from:

https://www.geekcert.com/acmp\_6-4.html

100% Passing Guarantee 100% Money Back Assurance

Following Questions and Answers are all new published by Aruba
Official Exam Center

- Instant Download After Purchase
- 100% Money Back Guarantee
- 365 Days Free Update
- 800,000+ Satisfied Customers

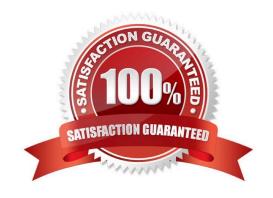

# https://www.geekcert.com/acmp\_6-4.html 2024 Latest geekcert ACMP\_6.4 PDF and VCE dumps Download

### **QUESTION 1**

How many Aruba controllers can be added to a single mobility domain?

- A. 64 controllers of any type
- B. 128 controllers supporting 2000 users
- C. 256 controllers with no more than 1024 subnets
- D. Controllers supporting up to 6000 AP\\'s
- E. There is no controller limit

Correct Answer: E

#### **QUESTION 2**

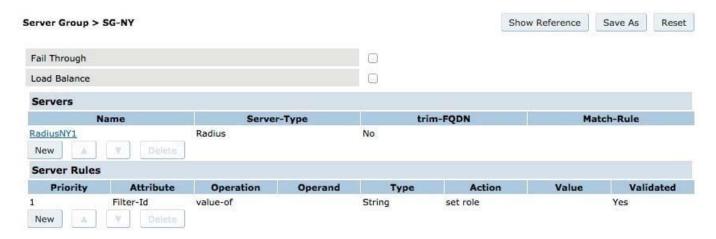

Latest ACMP\_6.4 Dumps | ACMP\_6.4 Exam Questions | ACMP\_6.4 Braindumps

## https://www.geekcert.com/acmp\_6-4.html 2024 Latest geekcert ACMP\_6.4 PDF and VCE dumps Download

| - 1    | Vame       |
|--------|------------|
| Emp    |            |
| Emplo  | yee        |
| auther | nticated   |
| cpbas  | e          |
| defaul | t-via-role |
| defaul | t-vpn-role |
| denya  | H          |
| guest  |            |
| guest- | logon      |
| logon  |            |
| voice  |            |

View the Server group and User Roles screen shots above.

A user associated to an SSID with 802.1x using this server group. RadiusNY returned a standard radius attribute of filter-Id with a value of "employee". The user was placed in the guest Role. What statements below are correct?(Choose two)

- A. The user was placed in the 802.1x authentication default Role guest
- B. The user was placed in the initial Role guest
- C. Role derivation failed because roles are case sensitive
- D. Role derivation failed because the incorrect operation "value-of" was used
- E. 802.1x authentication failed so the user was automatically placed in the guest Role

Correct Answer: AC

#### **QUESTION 3**

When the controller is configured for Captive Portal and the user is only required to provide an email address for authentication, which option is configured in the GUI?

- A. enable termination
- B. enable guest logon
- C. enable user logon
- D. eap method
- E. disable CP Login

# https://www.geekcert.com/acmp\_6-4.html

2024 Latest geekcert ACMP\_6.4 PDF and VCE dumps Download

Correct Answer: B

## **QUESTION 4**

What are valid methods of blacklisting a device? (Choose three)

- A. Manually
- B. Firewall Rule
- C. Firewall Policy
- D. Authentication Failures
- E. Data Rate Thresholds

Correct Answer: ABD

### **QUESTION 5**

Which of the following parameters can be specified in a rule for AP classification? (Choose three) A. SSID of an AP

- B. Number of clients connected to an AP.
- C. SNR of an AP.
- D. Operating mode of an AP
- E. Discovering APs

Correct Answer: ACE

<u>Latest ACMP 6.4 Dumps</u> <u>ACMP 6.4 Exam Questions</u> <u>ACMP 6.4 Braindumps</u>